**Capstone Guidelines**

SSELab SOCIAL SCIENCE EXPERIMENTAL LABORATORY

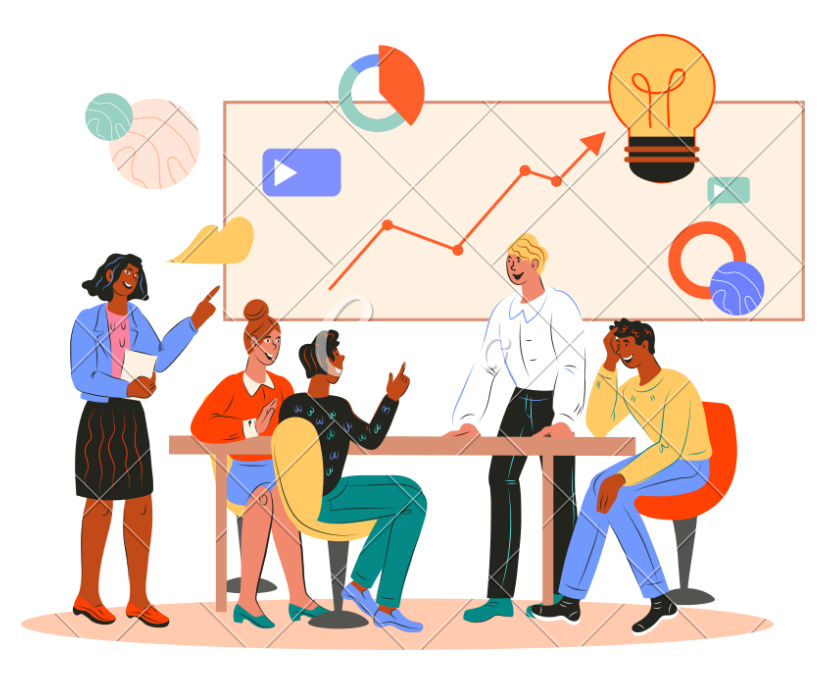

## Capstone research proposal

## CITI certificate & IRB Approval

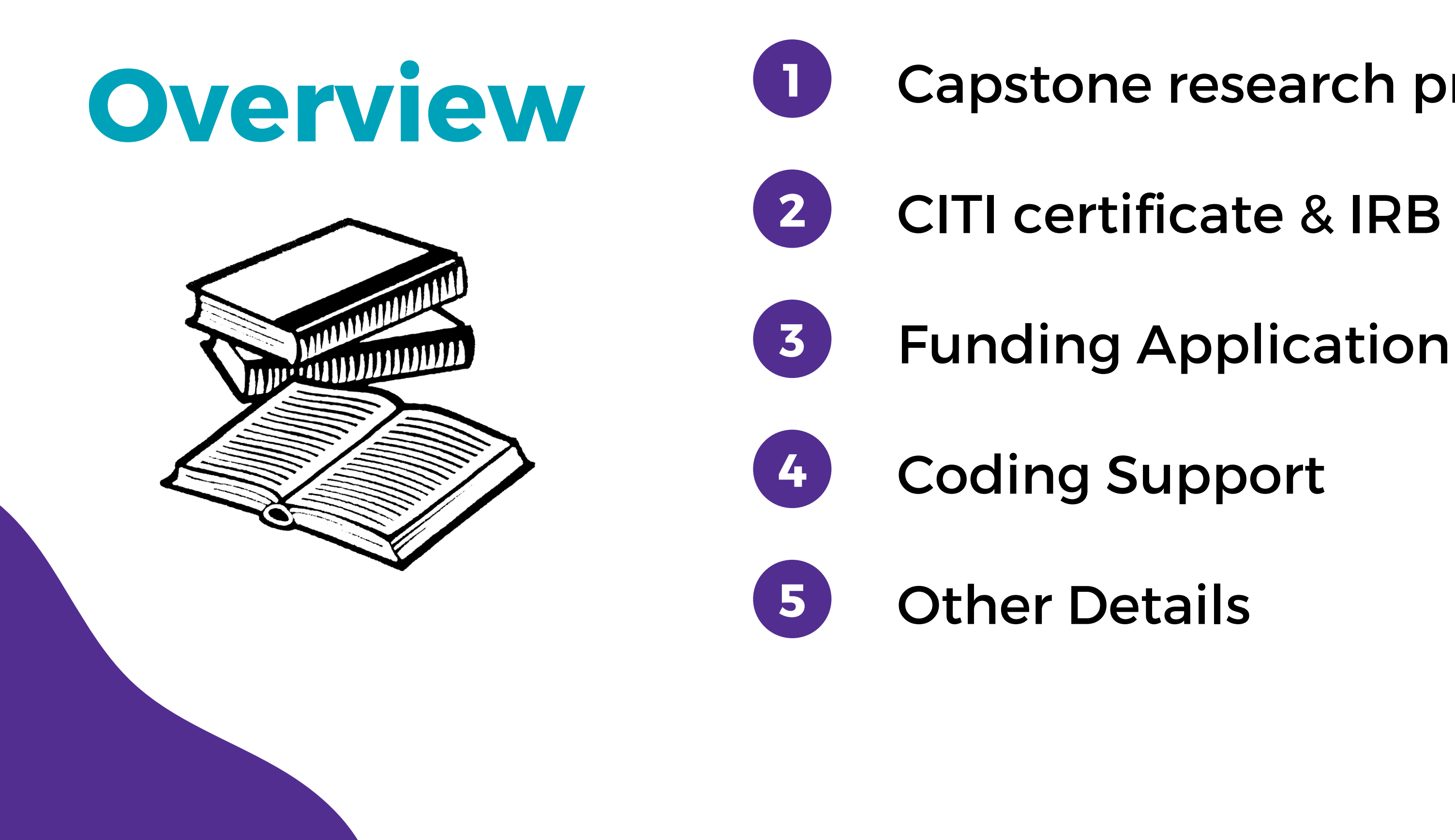

The capstone student should have a concrete and well defined capstone research proposal.

The research also has to follow SSEL guidelines  $\rightarrow$ . For example, SSEL does NOT run [experiments](https://ssel.abudhabi.nyu.edu/assets/rules.pdf) that use deception.

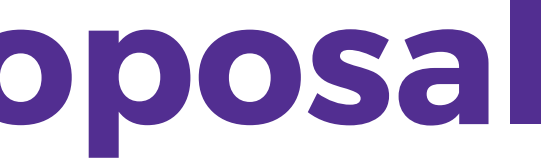

The capstone research proposal has to be approved and reviewed by the capstone mentor.

## **Capstone research proposal 1**

The experimental instructions and the description of the experiment are mandatory in the next steps of using SSEL services.

CITI [Website](https://www.citiprogram.org/index.cfm?pageID=154&icat=0&ac=0®ion=1&message=0) <sup>→</sup>

## **<sup>2</sup> CITI certificate & IRB Approval**

**Register on the CITI Program website.**

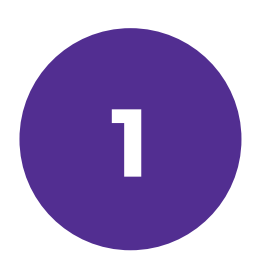

**Select 'New York University Abu Dhabi' as your organizational affiliation.**

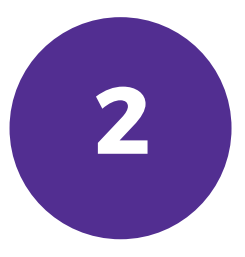

**Complete Steps 1 - 6, and when you get to Step 7 select the course you wish to enroll (Investigators conducting Exempt Research/ Social & Behavioral Course).**

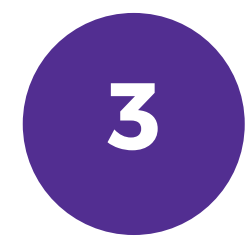

Please note that both the capstone student and the mentor (and any other collaborators) must complete the CITI training!

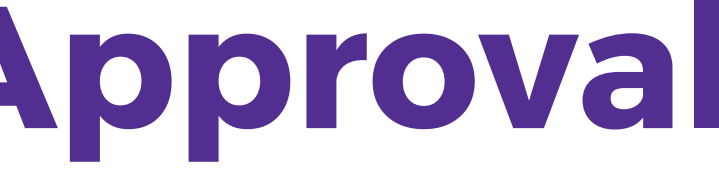

## **<sup>2</sup> CITI certificate & IRB Approval**

**[Approval](https://nyu.qualtrics.com/jfe/form/SV_5jwWUMdRGDYifae) Form In-Person Experiment**

**[Approval](https://nyu.qualtrics.com/jfe/form/SV_bqNTxIP9hEFOCns) Form Online Experiment**

### **IRB Blanket Approval**

**IRB approval is required in order to ensure that your research meets ethical standards!**

NYUAD IRB has granted blanket approval for experiments carried out in the SSEL laboratory. All experiments using SSEL IRB must satisfy the **lab's protocol.** Students must submit an **approval form** in order to use the SSEL IRB or any other SSEL services.

1.Subjects must make one or more decisions. If more than one decision is made, the exact number of decisions must be known, or if it is not known, then the stopping rule/end condition must be known.

2.Subjects are told if their payments are dependent on their own decisions or if the outcome also depends on the decisions of others. If it depends on the decisions of others, then the way in which subjects are grouped is also explained to them.

3.Subjects are told what information is commonly known and what is private. That is, if a subject receives a piece of experimental information in private, all subjects know that others may have such private information.

4.If subjects make decisions in a practice round, those decisions do not affect their final payoffs, and all subjects know this.

## **SSEL IRB Protocol**

- Capstone students should aim to fund their projects through the **Social Science Department Capstone Funding**.
- Capstone Funding Applications open in both Fall and Spring semesters.
- Please apply in time in order to secure funding for your capstone project. *The turnaround time for processing applications is 3 weeks.*
- In case your capstone funding award is not enough to run your experimental capstone, you may apply for additional SSEL Capstone Funding.

## **<sup>3</sup> Funding Application**

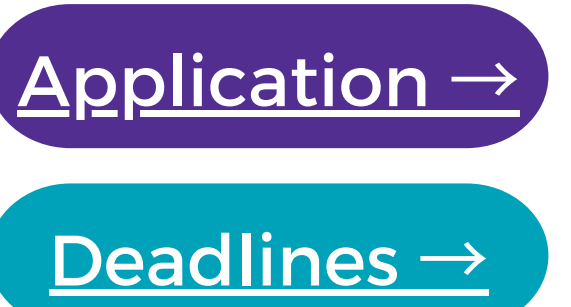

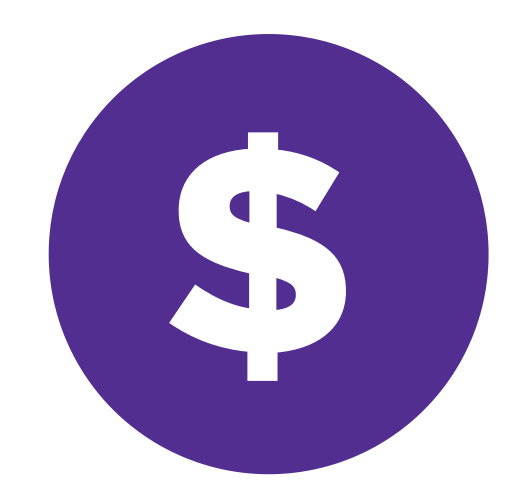

SSEL Student Research Assistants can offer experimental coding support.

## **<sup>4</sup> Coding Support**

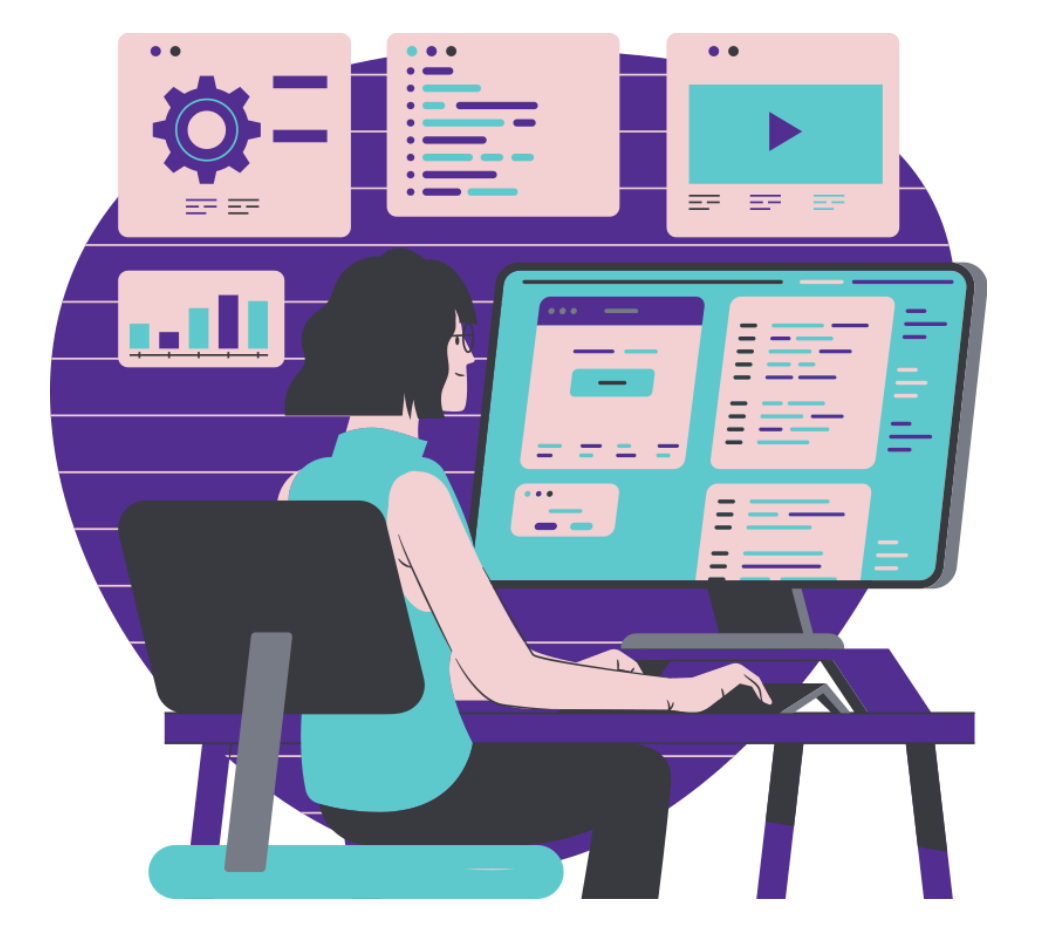

In order to qualify, you must provide SSEL with a sketch of the experiment's screens and have a list of detailed actions of the player(s). The above must be approved by your capstone mentor!

Please note that coding support is provided upon availability!

The experimental software must be tested and approved by the SSEL Technical and Operational Coordinator.

### **Keep your mentor in the loop**

It is important to keep in touch with your capstone mentor. You need to get their approval on your experimental design and experimental software.

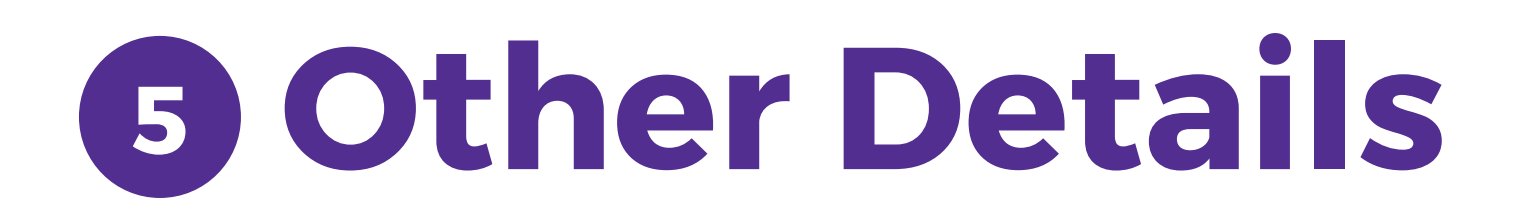

### **Running experiments**

After completing all the required steps mentioned before, you will finally be able to run experimental sessions! Whether you conduct in-person or online experiments you will receive SSEL support with running the experiment and paying subjects.

## **Booking the lab**

In case you are running an in-person lab experiment at the SSEL physical lab, you are required to book the lab to run your sessions.

### **Start early!**

Running experiments is a lengthy process that contains of multiple steps. It is important to start early in order to complete a successful experimental capstone!

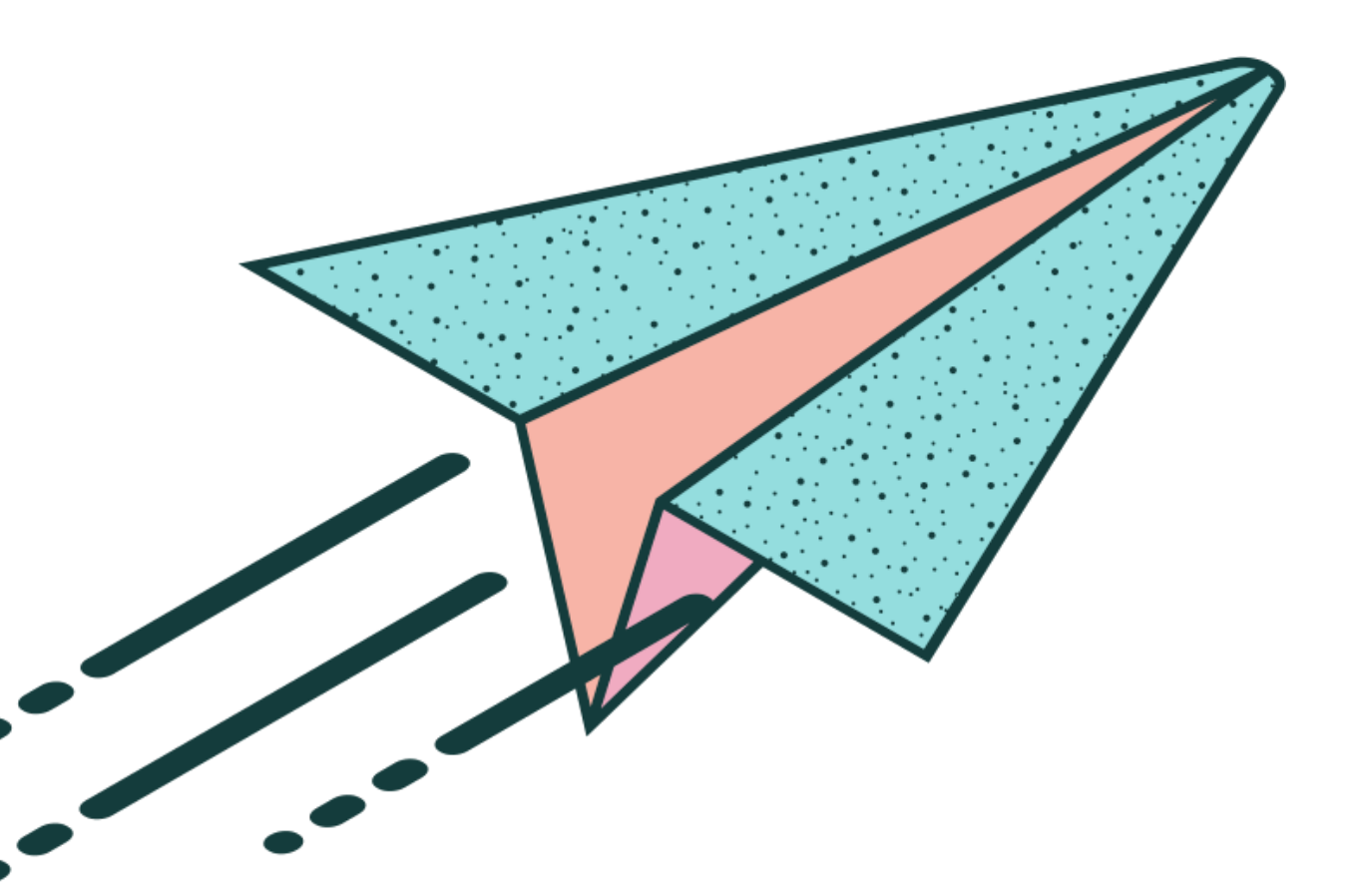

# **Thank you!**

More information at [ssel-lab.com](https://ssel-lab.com/)

**SSELab** SOCIAL SCIENCE EXPERIMENTAL LABORATORY

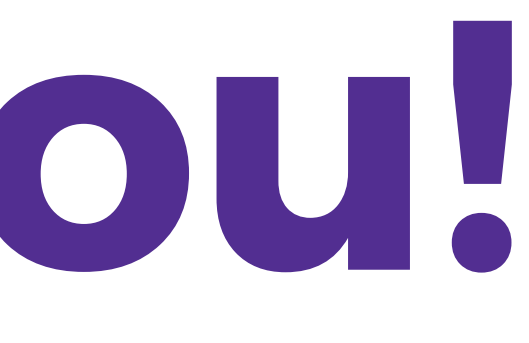